Turning AI Art into Magic - Photoshop AI Inpainting & Outpainting Review

HERE'S WHY YOUR PHOTOS AREN'T SHARP

Olivio Sarikas 4.6K views • 11 hours ago

New

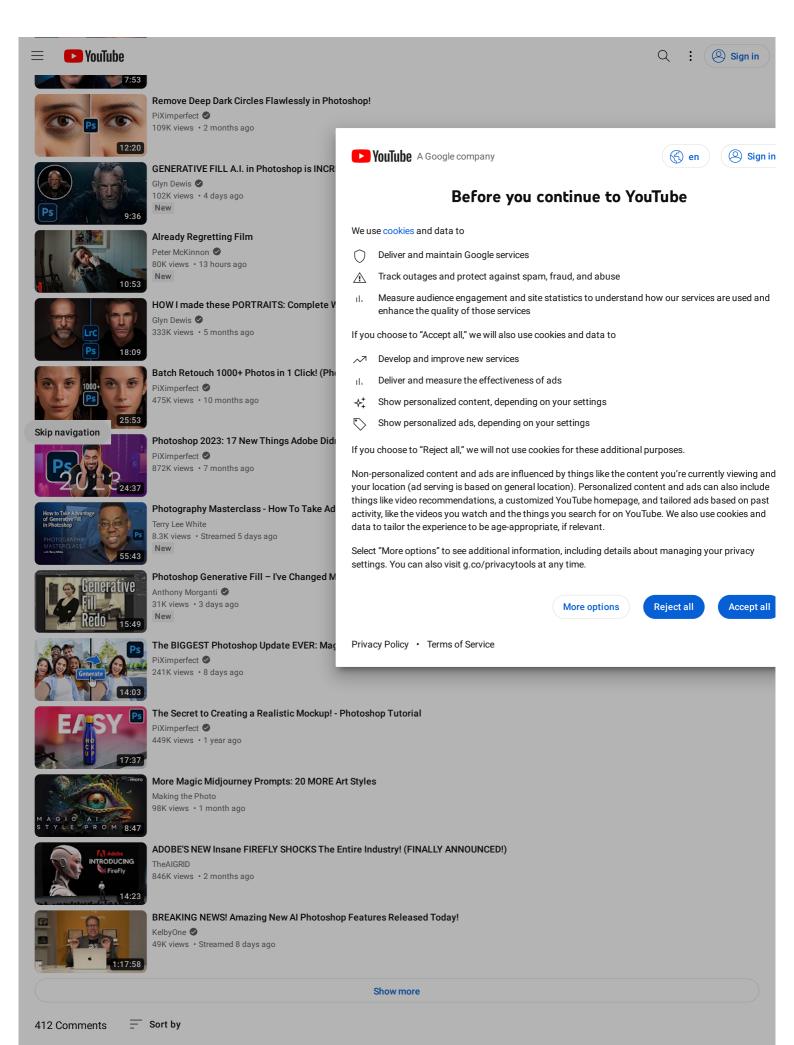

Add a comment.

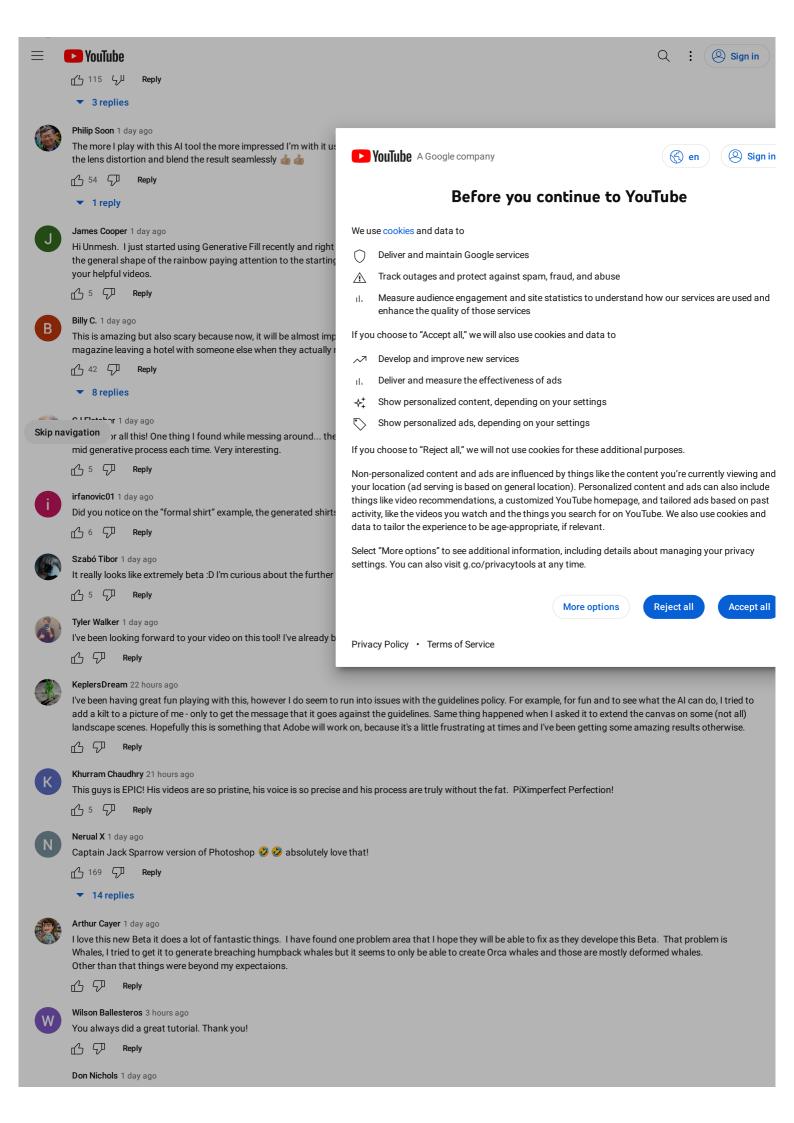